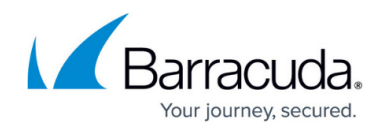

# **Regular Expression Notation**

#### <https://campus.barracuda.com/doc/4259871/>

The Barracuda Web Application Firewall employs a regular expression (regex) engine to evaluate regular expressions (as defined in POSIX 1003.2) used as values in various parameters. Regular expressions allow you to specify complex relationships. The following table describes syntax rules that apply when creating a regular expression for a parameter value.

Regular expressions use raw bytes/characters for everything except for NUL(0x00 that gets escaped to %00) and LF(0x0a that gets escaped to %0a).

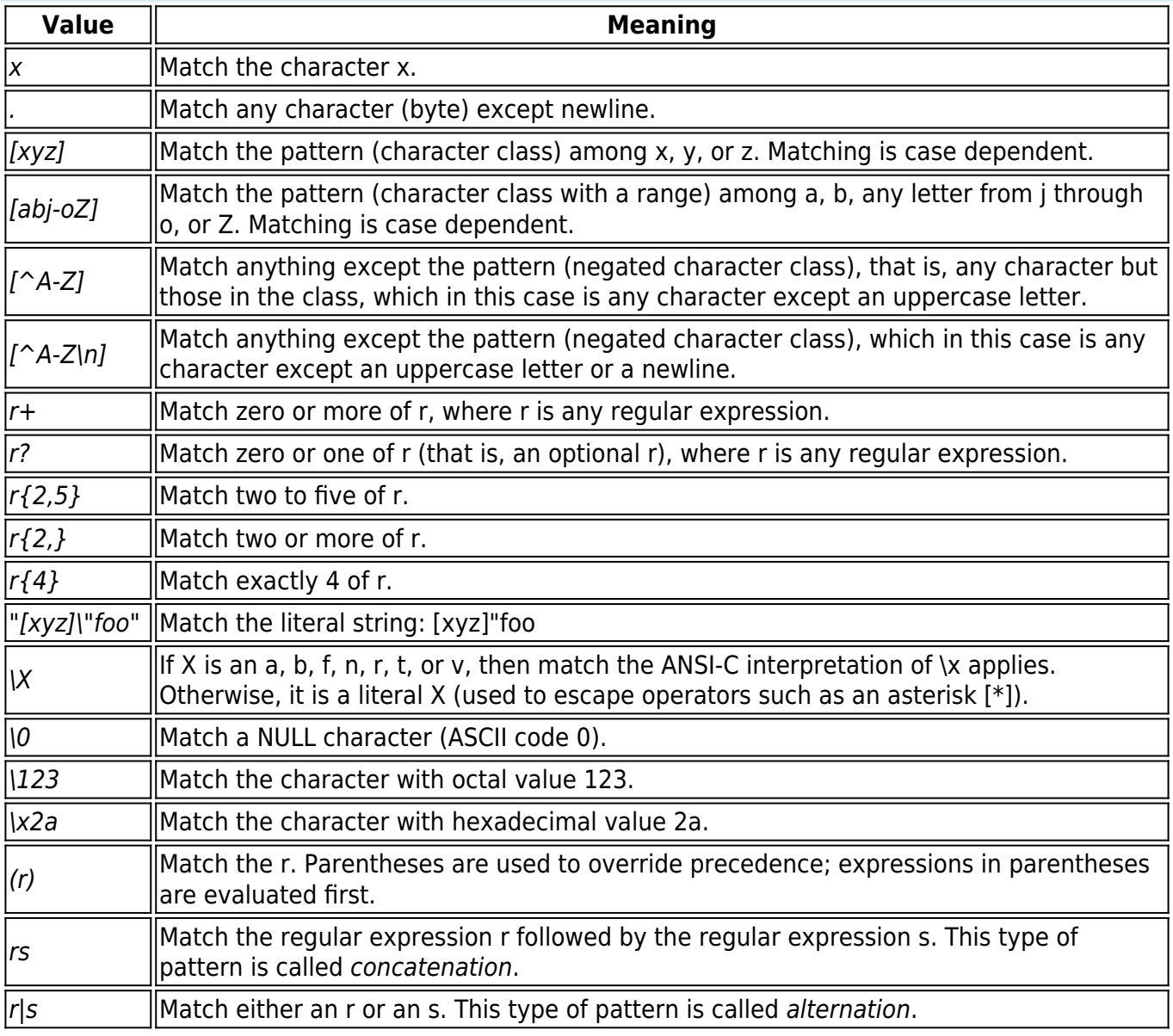

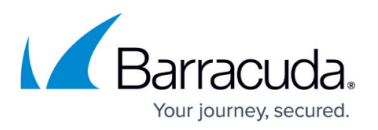

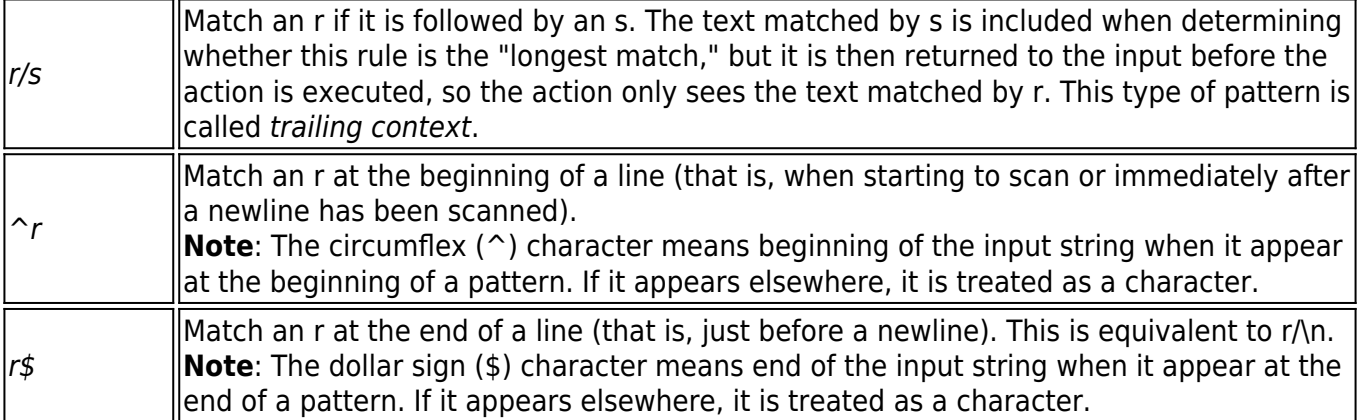

The following are special characters (that is, have special meaning as described in the above table) and must be escaped by prefixing a back-slash (\) in order to be recognized as the character itself:

### . [ ] ( ) ^ \$ / \* + ? { } \ |

The following characters must be escaped or quoted during header rule configuration for proper rule matching:

White spaces[' ', '\t', '\n'], the brackets '[' '(' and ')' ']] and ';'

Precede each character with the "\" character to escape it, or quote the entire string.

The regular expressions listed in Regular Expression Values table are grouped according to precedence, from highest precedence at the top to lowest at the bottom. For example, the following two expressions are identical because the asterisk (\*) operator has higher precedence than concatenation, and concatenation has higher precedence than alternation (|): foo|bar\*  $(foo) | (ba(r^*))$ 

This pattern matches either the string "foo" or the string "ba" followed by zero or more "r" strings.

Inside a character class, all regular expression operators lose their special meaning except escape (\) and the character class operators dash (-), right bracket (]), and circumflex ( $\hat{ }$ ) at the beginning of the class.

Valid character class expressions are the following:

```
[:alnum:] [:alpha:] [:blank:]
[:cntrl:] [:digit:] [:graph:]
[:lower:] [:print:] [:punct:]
[:space:] [:upper:] [:xdigit:]
```
These expressions are equivalent to the corresponding standard C isXXX function. If used in caseinsensitive mode, [:upper:] and [:lower:] are equivalent to [:alpha:].

A rule can have at most one instance of the / or \$ operators. The start condition (^) can only occur at

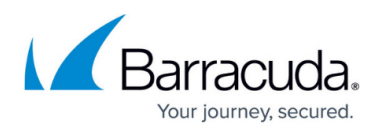

the beginning of a pattern, none of these operators can be grouped inside parentheses. A ^ character that does not occur at the beginning of a rule or a \$ character that does not occur at the end of a rule loses its special properties and is treated as a normal character.

If more than one match is found, the rule matching the most text is used. If two or more matches are of the same length, the first rule is chosen.

### **Usage Examples:**

- $\gamma$ r: Match the beginning of an input string only. For example,  $\gamma$ [a-z]+ matches foo but does not match 1foo because the latter does not begin with an alphabetic character.
- [^a-z]: Negate character class. This form matches anything other than a lower case alphabetic character. For example,  $\cap$  a-z] matches 1foo but does not match foo.
- $\hat{\ }$  anywhere else: Literal character. For example,  $\hat{\ }$  ( $\hat{\ }$ |[a-z]) matches foo and  $\hat{\ }$ 1foo but does not match 1foo.

### **Usage Examples: \$**

- r\$: Match the end of an input string only. For example, [a-z]+\$ matches foo and 1foo but does not match foo1.
- \$ anywhere else: Literal character. For example, ([a-z]+|\$) matches foo, 1foo, foo1, and foo\$.

### **Usage Examples: Combinations**

- ^r\$: Match the pattern exactly. There can be no additional characters.
- $\cdot$  (r1|r2\$): The dollar sign is treated as a literal character.
- $\cdot$  ( $\uparrow$ r1|r2): The circumflex is treated as a literal character.

## Barracuda Web Application Firewall

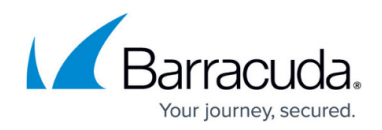

© Barracuda Networks Inc., 2019 The information contained within this document is confidential and proprietary to Barracuda Networks Inc. No portion of this document may be copied, distributed, publicized or used for other than internal documentary purposes without the written consent of an official representative of Barracuda Networks Inc. All specifications are subject to change without notice. Barracuda Networks Inc. assumes no responsibility for any inaccuracies in this document. Barracuda Networks Inc. reserves the right to change, modify, transfer, or otherwise revise this publication without notice.